## Tempest of set gear guide

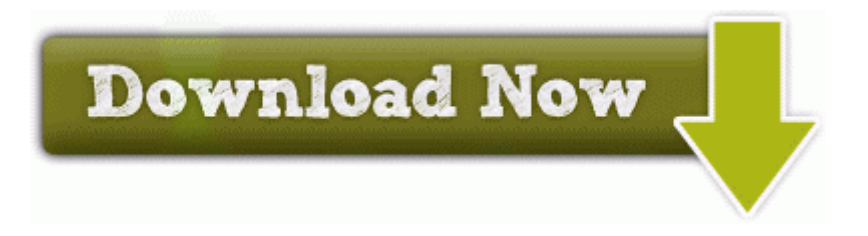